🌔 Murata Software

Q: How is the magnetic analysis performed when the required data is out of the domain of the B-H curve table? (Magnetic field/B-H curve)

**A**: When the required data is out of the domain of the B-H curve table, the data can be extrapolated using any method below.

1. Permeability of vacuum:

The data can be extrapolated using the value of permeability of vacuum,  $\mu 0=4*pi*1e-7$ .

2. Slope between last two points:

The data can be extrapolated using the slope determined from the last two points in the table.

3. Quadratic curve:

If the data falls within the range up to saturated magnetization, it can be extrapolated using a quadratic curve. If the data falls outside the range, it can be extrapolated using the value of permeability of vacuum. To perform this extrapolation, specify the saturated magnetization,  $M=B+\mu 0*H$  [T].

Please refer to the Femtet help menu below for more information on B-H curve tables. Home>How to Set Body Attribute, Material Property and Boundary Condition>Material Property Tab>Permeability Tab

## **Additional Information**

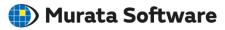

| B-H Curve Table             |                    |                                   | ×                |                     |
|-----------------------------|--------------------|-----------------------------------|------------------|---------------------|
| B-H Curve                   |                    |                                   |                  |                     |
| No. Magne                   | tic Field Magnet 🔨 | Insert Rows                       |                  |                     |
| 1 0.0                       | 0.0                | Insert Rows                       |                  |                     |
| 2                           |                    | Delete Rows                       |                  |                     |
| 3                           |                    |                                   |                  |                     |
| 4                           |                    | I <u>m</u> port                   |                  |                     |
| 6                           |                    |                                   |                  |                     |
| 7                           |                    | <u>G</u> raph                     |                  |                     |
| 8                           |                    |                                   |                  |                     |
| 9                           |                    | Interpolation Method              |                  |                     |
| 10                          |                    | O Linear Interpolation            |                  |                     |
| 11                          |                    | Smooth Interpolation              |                  |                     |
| 13                          |                    |                                   |                  |                     |
| 14                          |                    | Extrapolation Method              |                  |                     |
| 15                          | ×                  | Permeability in the Free Space    |                  |                     |
| <                           | >                  | ⊖ Gradient of the Last Two Points |                  |                     |
| Unit A/m T OQuadratic Curve |                    |                                   | Click the [Help] |                     |
|                             |                    | 0.4                               |                  | button for more B-H |
|                             |                    |                                   |                  | curve information.  |
|                             |                    | 4                                 |                  |                     |
|                             | ОК                 | Cancel <u>H</u> elp               |                  |                     |
|                             | B                  |                                   |                  |                     |